#### **SimExplorer**

Une approche pour l'exploration numérique des modèles

Nicolas Dumoulin, Thierry Faure, Guillaume Deffuant, Florent Chuffart

Cemagref — LISC, Aubière, France

Gien, le 11 Mai 2009

<span id="page-0-0"></span>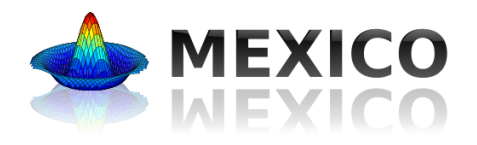

メロト メ都ト メミト メミト

 $2Q$ 

# Un système complexe à modéliser . . .

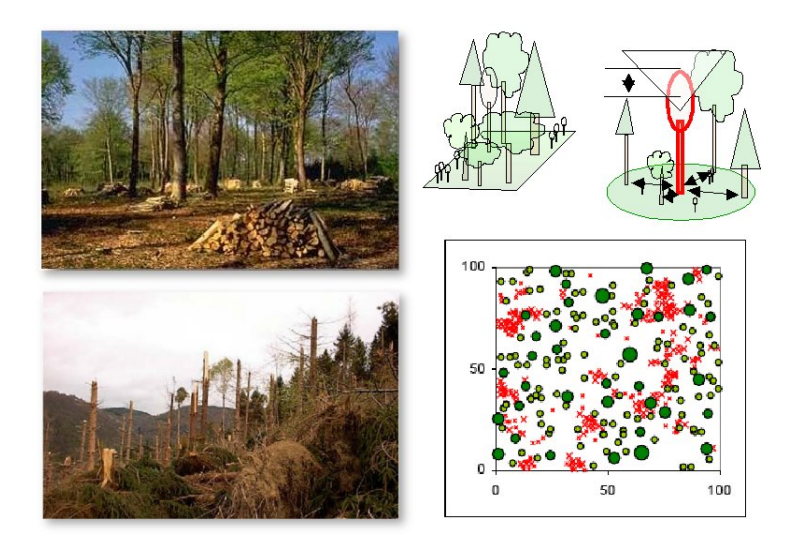

N. Dumoulin, T. Faure, G. Deffuant, F. Chuffart [SimExplorer](#page-0-0)

 $\leftarrow$   $\Box$   $\rightarrow$ 

4 冊 ▶

 $\Rightarrow$  $-4$ 

# Un système complexe à modéliser . . .

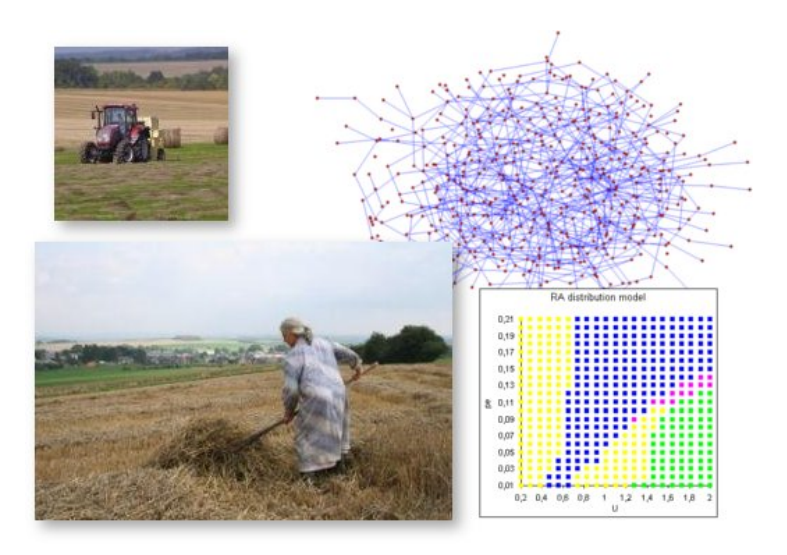

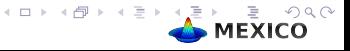

# Un système complexe à modéliser ...

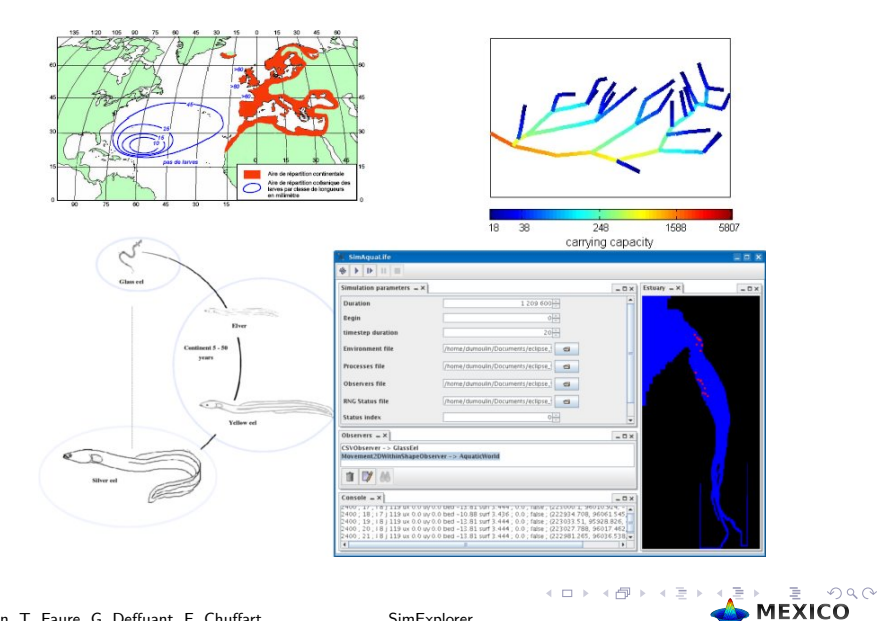

- <sup>1</sup> Analyses de sensibilité (pour détecter les variables significatives)
- **2** Détection de trajectoires typiques
- **3** Calibration (paramètres minimisant une erreur)
- <sup>4</sup> Calcul de surfaces de réponses (paramètres pour lesquels le modèle satisfait certaines propriétés)
	- Nécessité de développer pour chaque modèle une application *ad hoc* pour l'explorer !

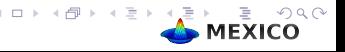

- Éviter de développer un outil ad-hoc pour chaque modèle
- Assister la conception de scénarios d'exploration
- Faciliter l'utilisation de clusters ou grilles
- Faciliter l'accès aux bibliothèques de plans d'expériences et d'analyse statistique
- Gérer la reproductibilité / traçabilité des expériences (qualité scientifique)

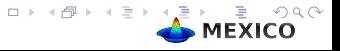

#### **•** Financement :

- Investissement interne depuis plusieurs années
- Projet région LifeGrid (financement FEDER)
- Projet Européen PATRES
- Collaborations :
	- Réseau national Mexico
	- LIMOS (fédération TIMS)
	- Insitut des systèmes complexes Paris Île de France.

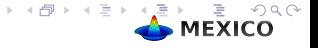

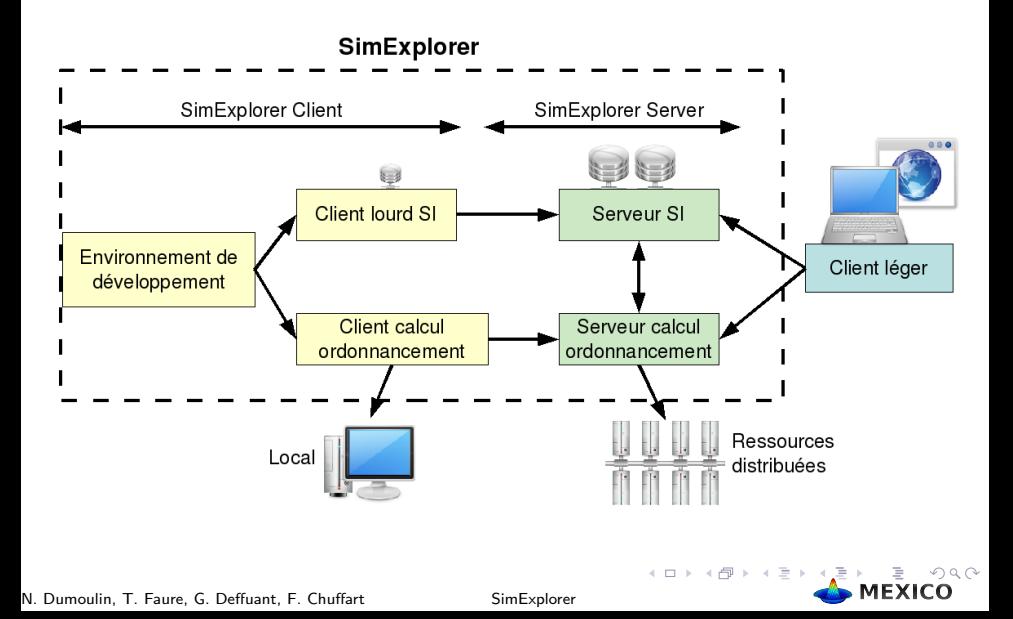

## Exemple d'utilisation

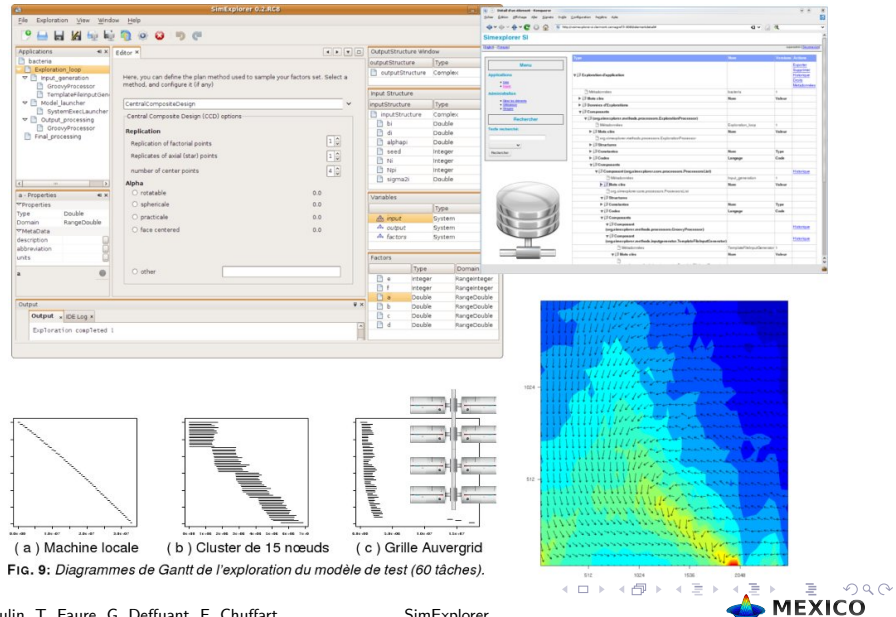

# Exemple d'utilisation : IDE

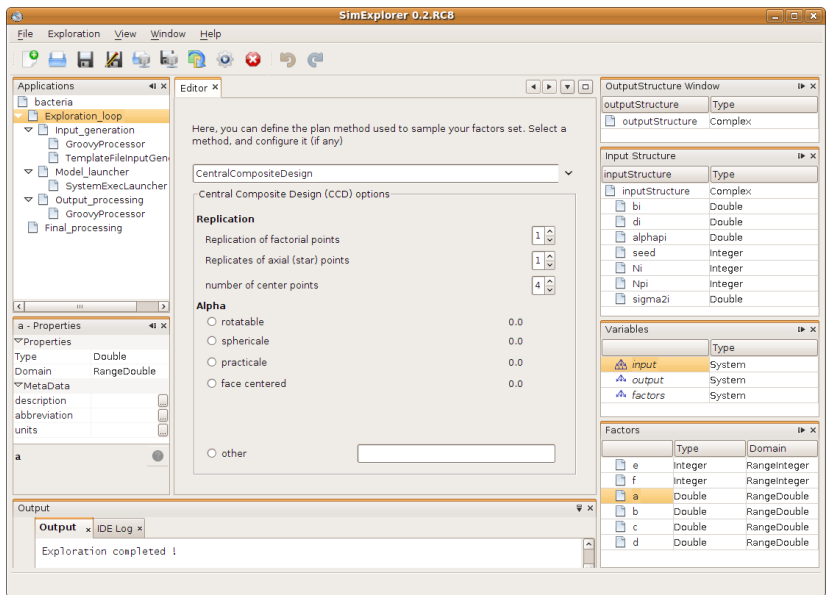

N. Dumoulin, T. Faure, G. Deffuant, F. Chuffart [SimExplorer](#page-0-0)

 $OQ$ 

 $\rightarrow$  MEXICO

### Exemple d'utilisation : lancement d'une exploration

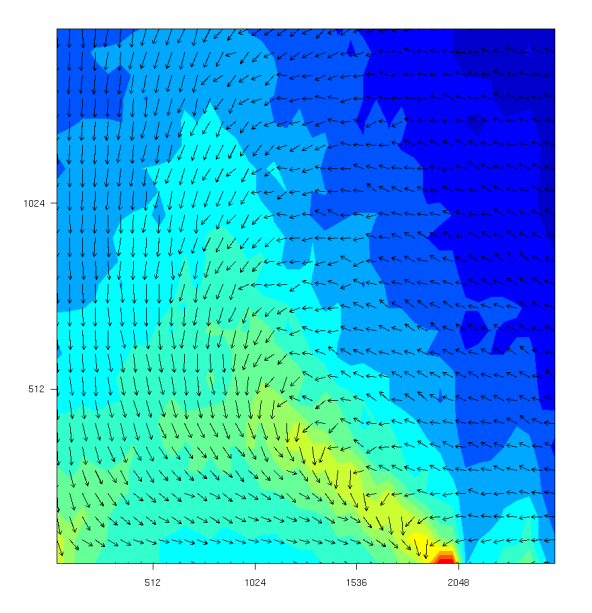

- Agrégation des données d'exploration
- Suivi d'indicateurs
- Compréhension du phénomène
- **·** Décision

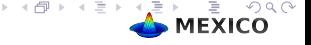

N. Dumoulin, T. Faure, G. Deffuant, F. Chuffart [SimExplorer](#page-0-0)

### Exemple d'utilisation : calcul distribué

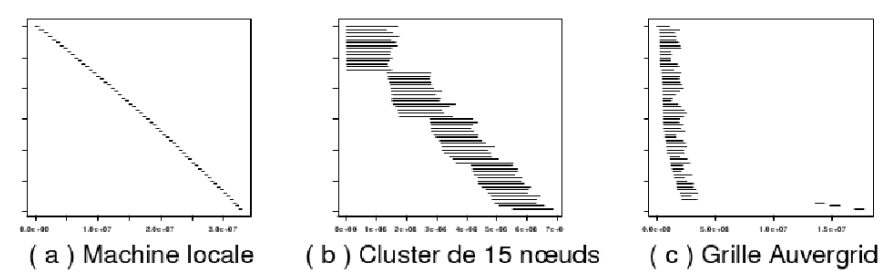

FIG. 9: Diagrammes de Gantt de l'exploration du modèle de test (60 tâches).

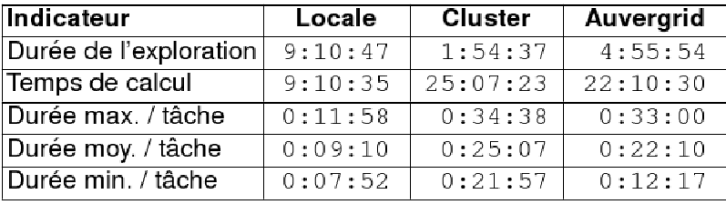

N. Dumoulin, T. Faure, G. Deffuant, F. Chuffart [SimExplorer](#page-0-0)

 $\Omega$ **MEXICO** 

#### Exemple d'utilisation : système d'information

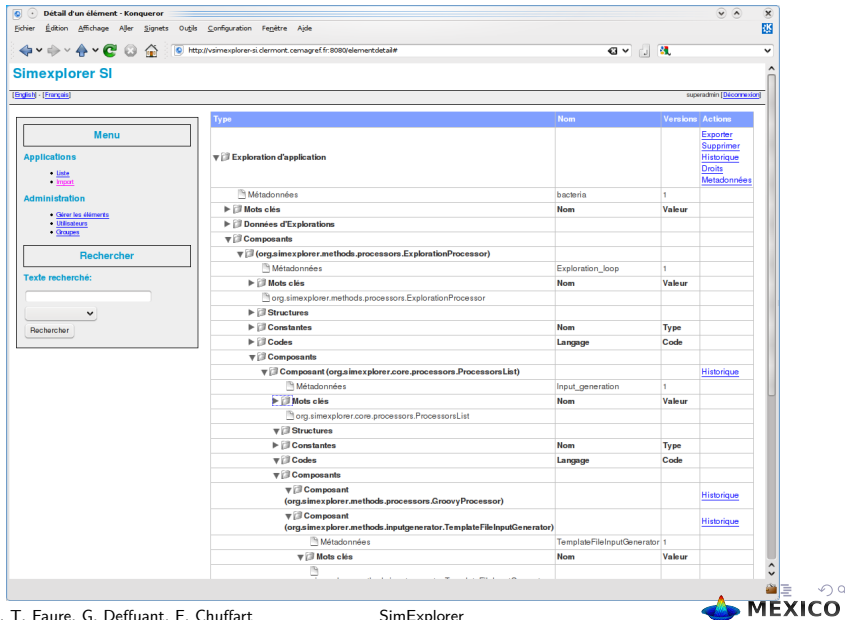

N. Dumoulin, T. Faure, G. Deffuant, F. Chuffart [SimExplorer](#page-0-0)

 $2Q$ 

- Stabilisation du logiciel (version 0.2 disponible)
- Mise au point de tutoriaux
- Diffusion du logiciel en interne Cemagref et en externe
- Conception des versions suivantes (intégration de plans d'expériences itératifs)

http ://www.simexplorer.org

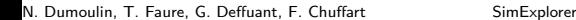

### SimExplorer, pour mieux comprendre les modèles

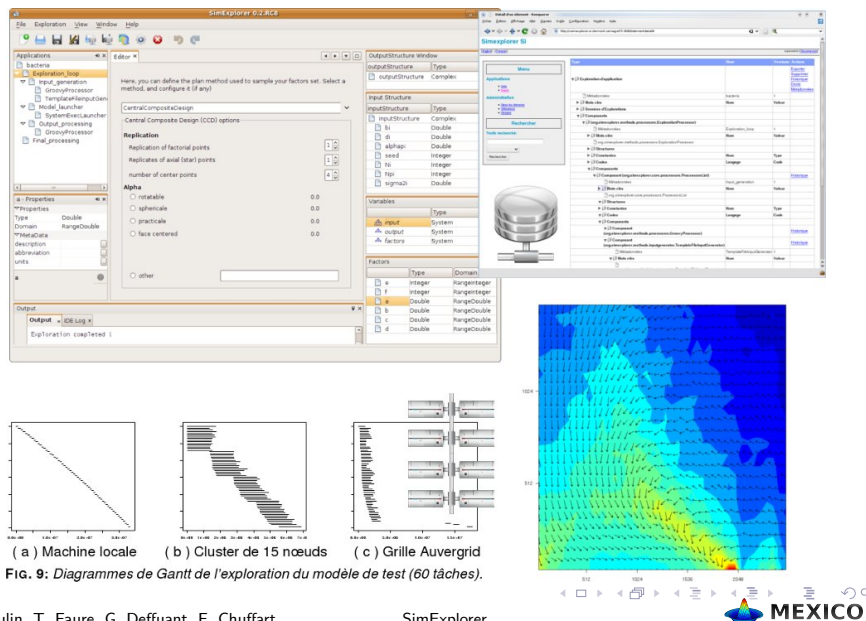

 $2Q$ 

#### Copyrights MEXICO 2009 (C)

Permission is granted to copy, distribute and/or modify this document under the terms of the GNU Free Documentation License, Version 1.3 or any later version published by the Free Software Foundation ; with no Invariant Sections, no Front-Cover Texts, and no Back-Cover Texts. A copy of the license is included in the section entitled "GNU Free Documentation License".

see http ://www.gnu.org/licenses/fdl.html

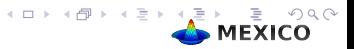